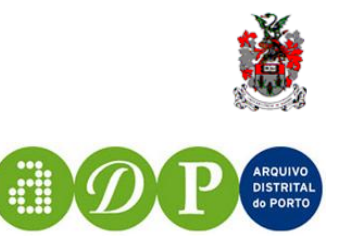

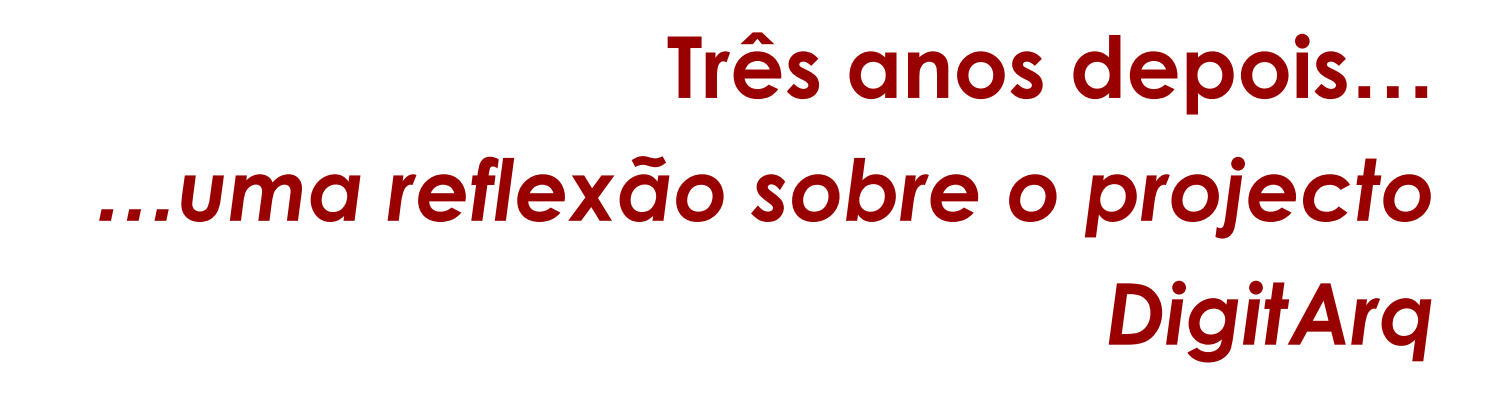

Miguel Ferreira [mferreira@dsi.uminho.pt](mailto:mferreira@dsi.uminho.pt)

2006-03-27

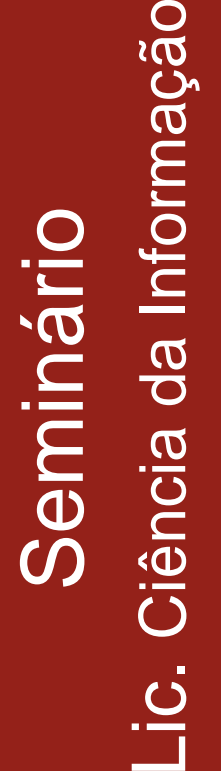

**Universidade do Minho**

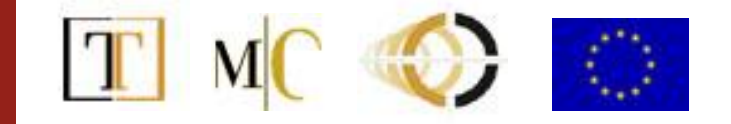

### Conteúdo

**Universidade do Minho**

Seminário<br>Lic. Ciência da Informação Lic. Ciência da Informação

- **Enquadramento** e **objectivos** do projecto
- Introdução à **descrição arquivística**
- Fase 1: **Migração** aux. pesq. digitais
- Fase 2: **Migração** aux. pesq. em papel
- Fase 3: Módulo de **descrição**
- Fase 4: Software de **aquisições**
- Fase 5: Módulo de **acesso Web**
- Fase 6: Gestão de **objectos digitais**
- **Metainformação** usada pelo GOD
- Notas quanto ao uso de **XML/EAD**
- Algumas reflexões sobre o **passado**…
- Algumas reflexões sobre o **futuro**…

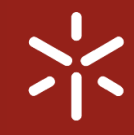

# **Seminário**<br>Lic. Ciência da Informação Lic. Ciência da Informação

## Enquadramento do projecto

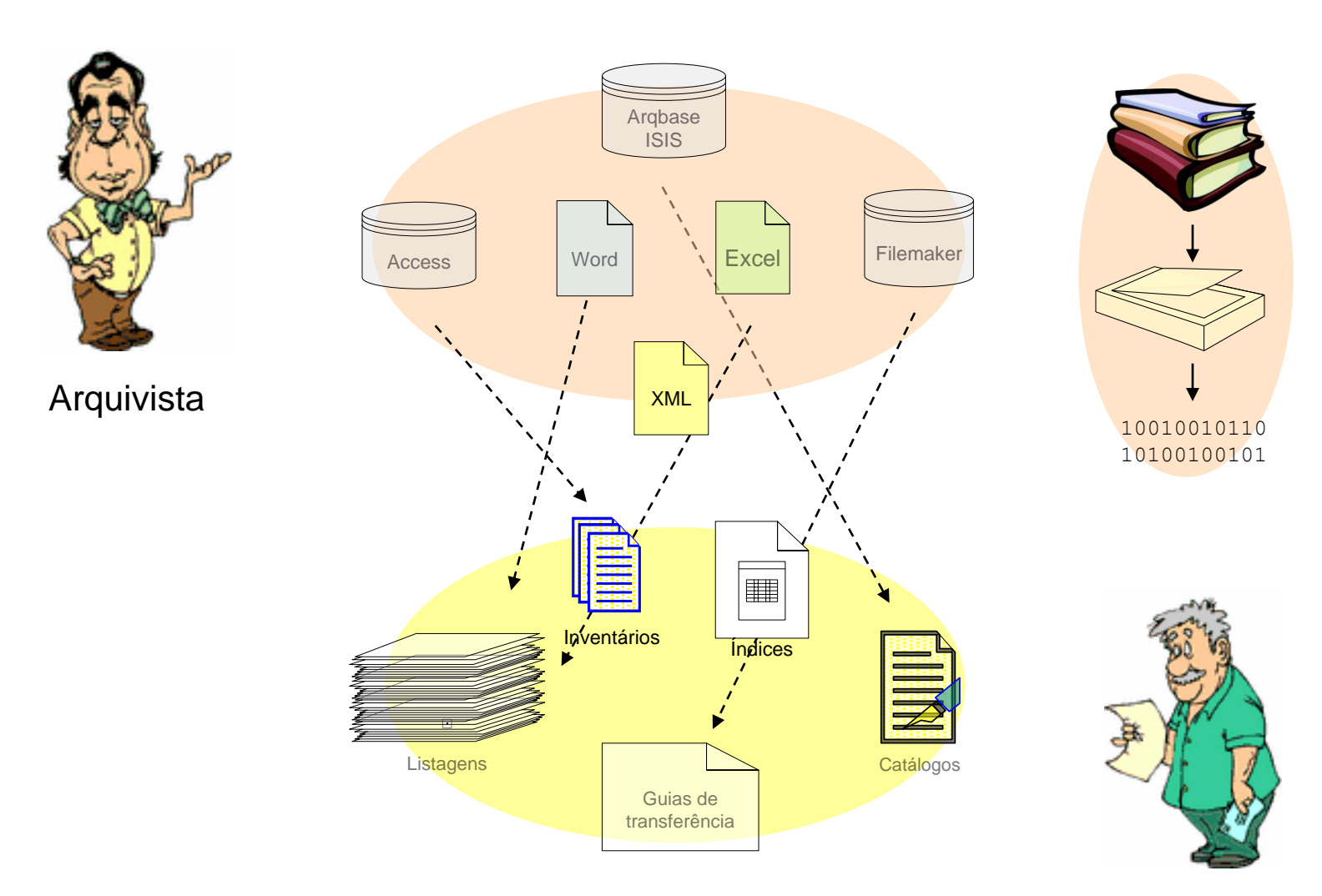

**Utente** 

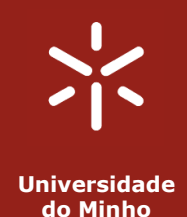

# Seminário<br>Lic. Ciência da Informação Lic. Ciência da Informação

## Objectivos do projecto

- **Eliminação** do papel
- **Centralização** da informação
- Utilização de **normas** internacionais
	- *International Standard Archival Description* ISAD(g)
	- *Encoded Archival Description* EAD/XML
- Gestão de **descrições** arquivísticas
- Gestão de **objectos digitais**
- Permitir o **acesso** via **Web** ao acervo do arquivo

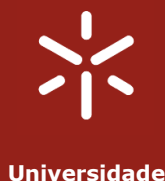

**do Minho**

Seminário<br>Lic. Ciência da Informação Lic. Ciência da Informação

## Parâmetros do projecto

- **Equipa** de desenvolvimento
	- 3 informáticos
	- 2 arquivistas
- **Duração**
	- 9 meses
- Equipa de **gestão**
	- 1 gestor financeiro (arquivista)
	- 1 gestor de projecto (arquivista)
	- 1 coordenador informático

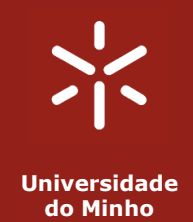

**Seminário<br>Lic. Ciência da Informação** Lic. Ciência da Informação

## Auxiliares de pesquisa

- Metainformação descritiva
- Permite o acesso à informação
- Descrita segundo as normas ISAD(g) e EAD
	- Crosswalks em <http://www.loc.gov/ead/ag/agappb.html>
- Princípio da **proveniência**
	- *Respect des fonds*
	- Agregação de documentos com a mesma proveniência
	- A base da **ciência arquivística** actual

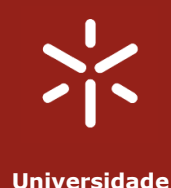

**do Minho**

Seminário<br><sub>ência</sub> da Informação

Lic. Ciência da Informação

Ciência

Lic.

# Organização da metainformação

- Estrutura **hierárquica**
- Descrição do **mais geral** para o **mais específico**
- Diferentes **níveis** descritivos
- **Elementos** descritivos:
	- Referência
	- título

– …

- datas extremas
- condições de acesso
- âmbito e conteúdo

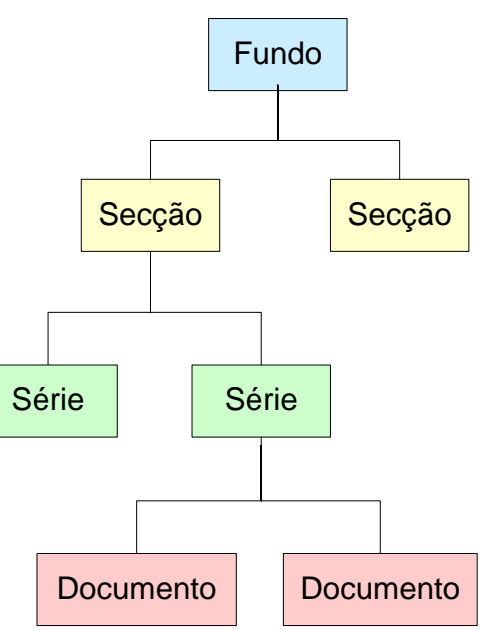

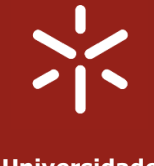

**1. Exportação** das BD para texto (e.g CSV, XML)

#### **2. Transformação** para EAD

- Scripts *Perl* (expressões regulares)
- XSLT

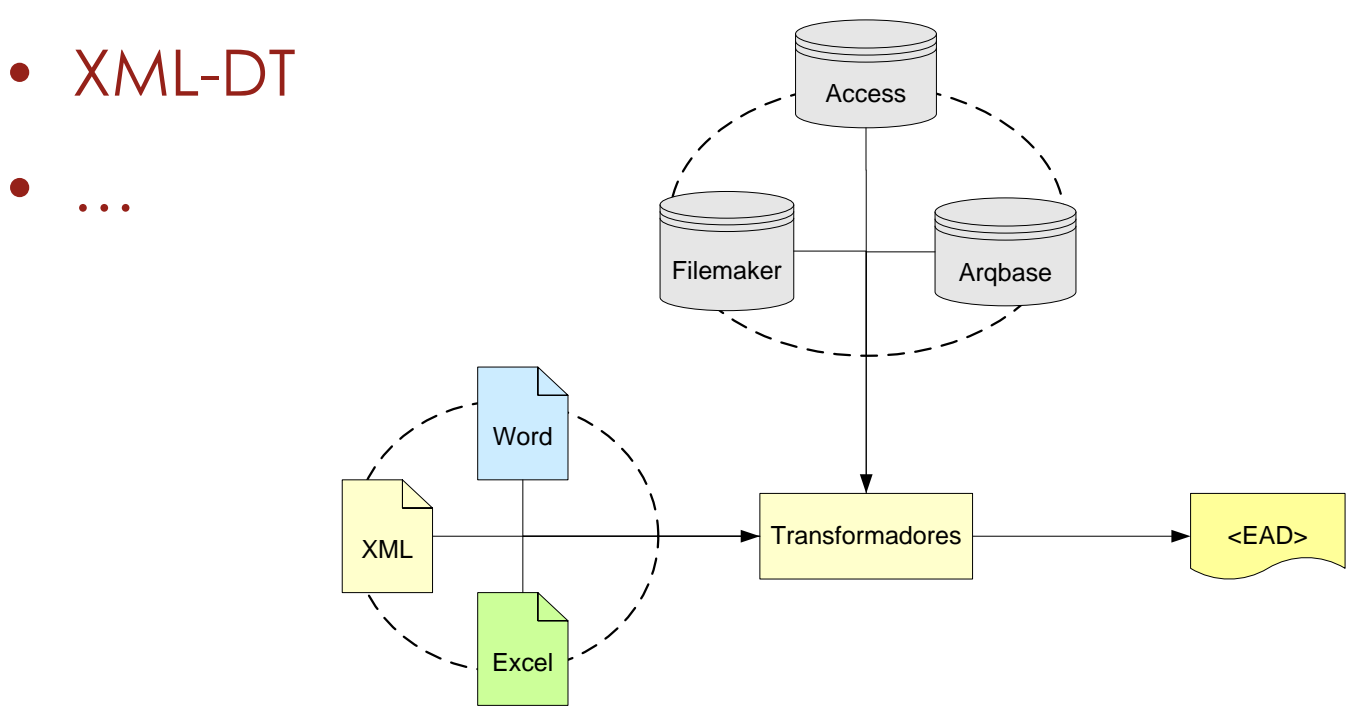

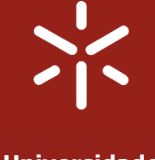

- **1. Digitalização**
- 2. Identificação de **modelos** (3 modelos)
- **3. Reconhecimento** de caracteres
- **4. Correcção** (processo manual)
- **5. Anotação** (processo manual)
- **6. Conversão** para EAD recorrendo a *scripts Perl*

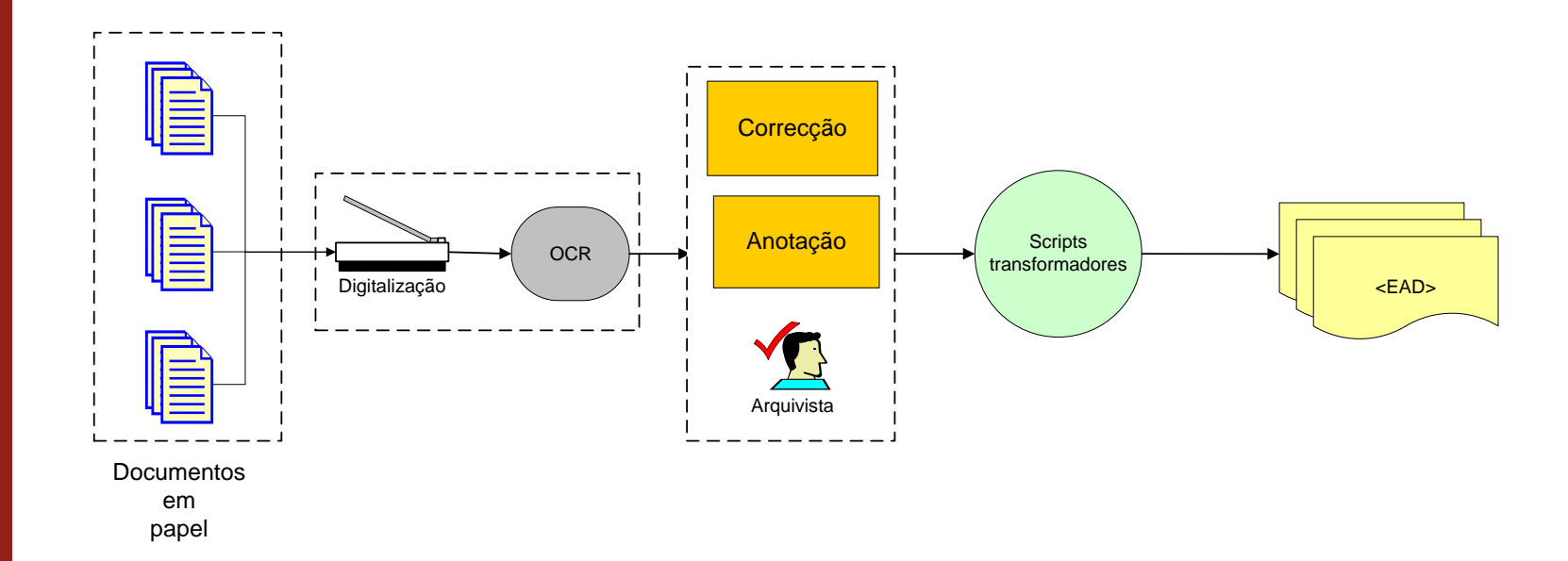

Seminário<br>Lic. Ciência da Informação Lic. Ciência da Informação

#### MODELO A

**Universidade do Minho**

#### • Muito **pouco estruturado**

- **Informação** altamente **variável**
- Anotação **XML** de acordo com um *schema*

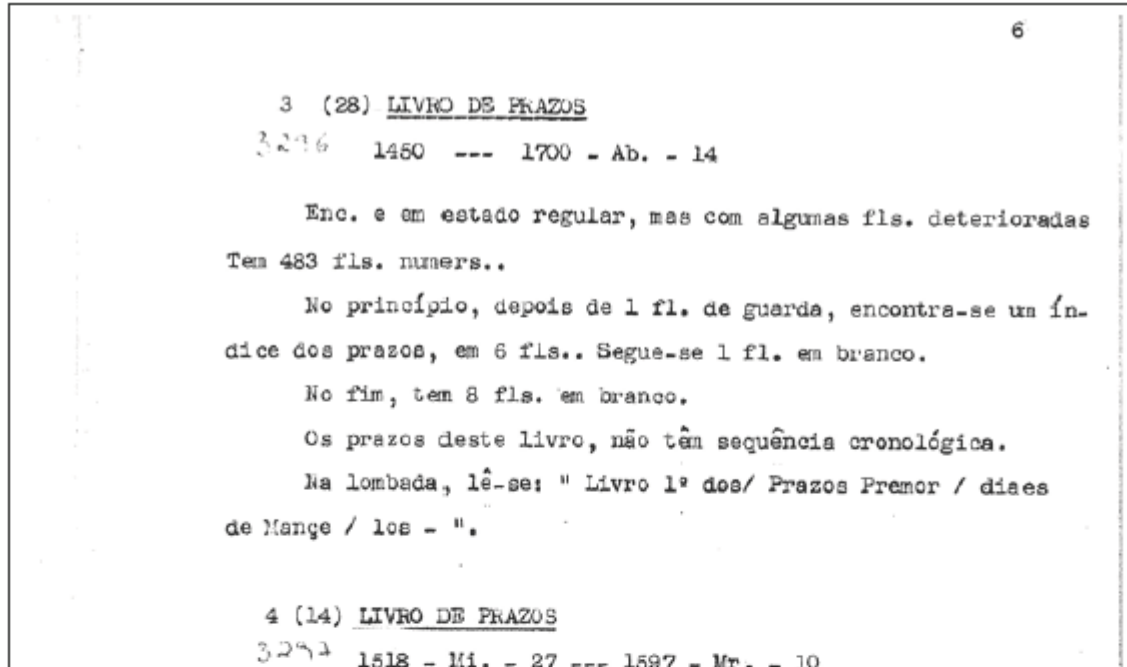

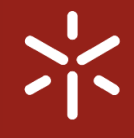

Seminário<br>Lic. Ciência da Informação Lic. Ciência da Informação

#### MODELO A: original, reconhecimento e anotação

6 3 (28) LIVRO DE PRAZOS  $3236$  $1450$  ---  $1700$  - Ab. - 14 3 (28) LIVRO DE PRAZOS 1450 --- 1700 - Ab. - 14 Ten Enc. e em estado regular, mas com algumas fls. deterioradas Tem 483 fls. nuners.. No principio, depois de 1 fl. de guarda, encontra-se um Ln\_dice dos prazos, di c em 6 fis.. Seque-se 1 fl. em branco. No fim7 tacq 8 fls. 'er-ri branco. Os prazos deste livro, não tem sequência cronológica. <registo> <unitid> 3 </unitid> (28) <unittitle>LIVRO DE PRAZOS </unittitle> <unitdate inicial>1450 </unitdate inicial>--- <unitdate final>1700 - Ab. - 14  $\frac{1}{\sqrt{u}}$  / unitdate final> <phystech>Enc. e em estado reqular, mas com alqumas fls. deterioradas</phystech> etc... </reqisto> >o principio, depois de 1 fl. de guarda, encontra-se um in~ dice dos prazos, ma 7 fls. . Segue-se 1 fl. em branco. No fim, tem 1 f1. de guarda. Os prazos deste livro, nem sempre se seguem por ordem cronologica. mas 5 (3) LIVRO DE PRAZOS .351540-J1.-19---1682-Ag. 0" - 13 die Enc. e em estado regular, mas com falta de muitas fls.. Tem as fis. numers. de 1 a 294, faltando, ou estando reduzida s a pequenos fragmentosg aquelas a que devia corresponder a numeração, de 7& a 73, 93 a 102, 160 a 162, e 209 a 211, inclusi lóg: ve, No fim, encontram-se tambéjn fragmentos de mais 40 fls.. No principio, tem 3 Vs. de guarda. Os prazos deste livro não se seguem por ordem cronológica з.

11

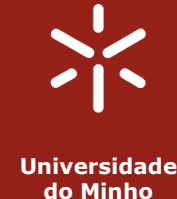

# Seminário<br>Lic. Ciência da Informação Lic. Ciência da Informação

#### Modelo B

- **Bem estruturado** em tabela
- **Elementos** de informação **estáveis**
- **Anotação** baseada em **estados**
	- A abertura de uma etiqueta define um novo estado de interpretação para o *parser*

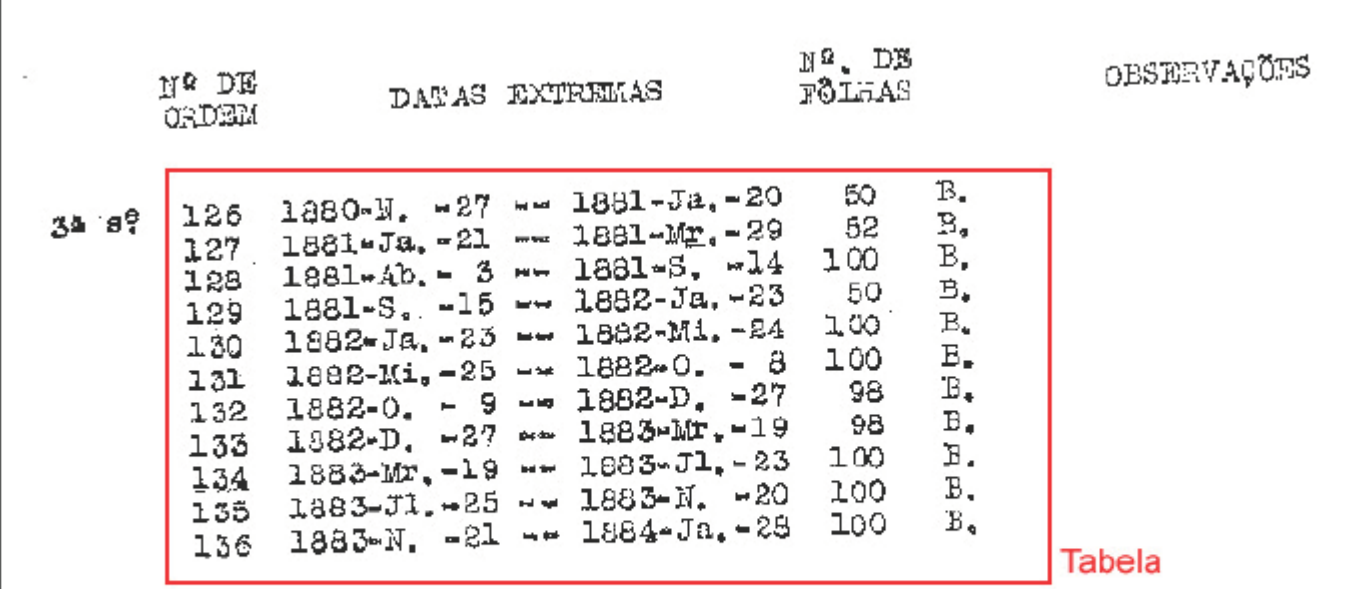

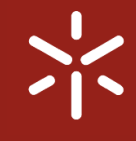

# I<br>Lic. Ciência da Informação Lic. Ciência da Informação

#### Modelo B: original, reconhecimento e anotação

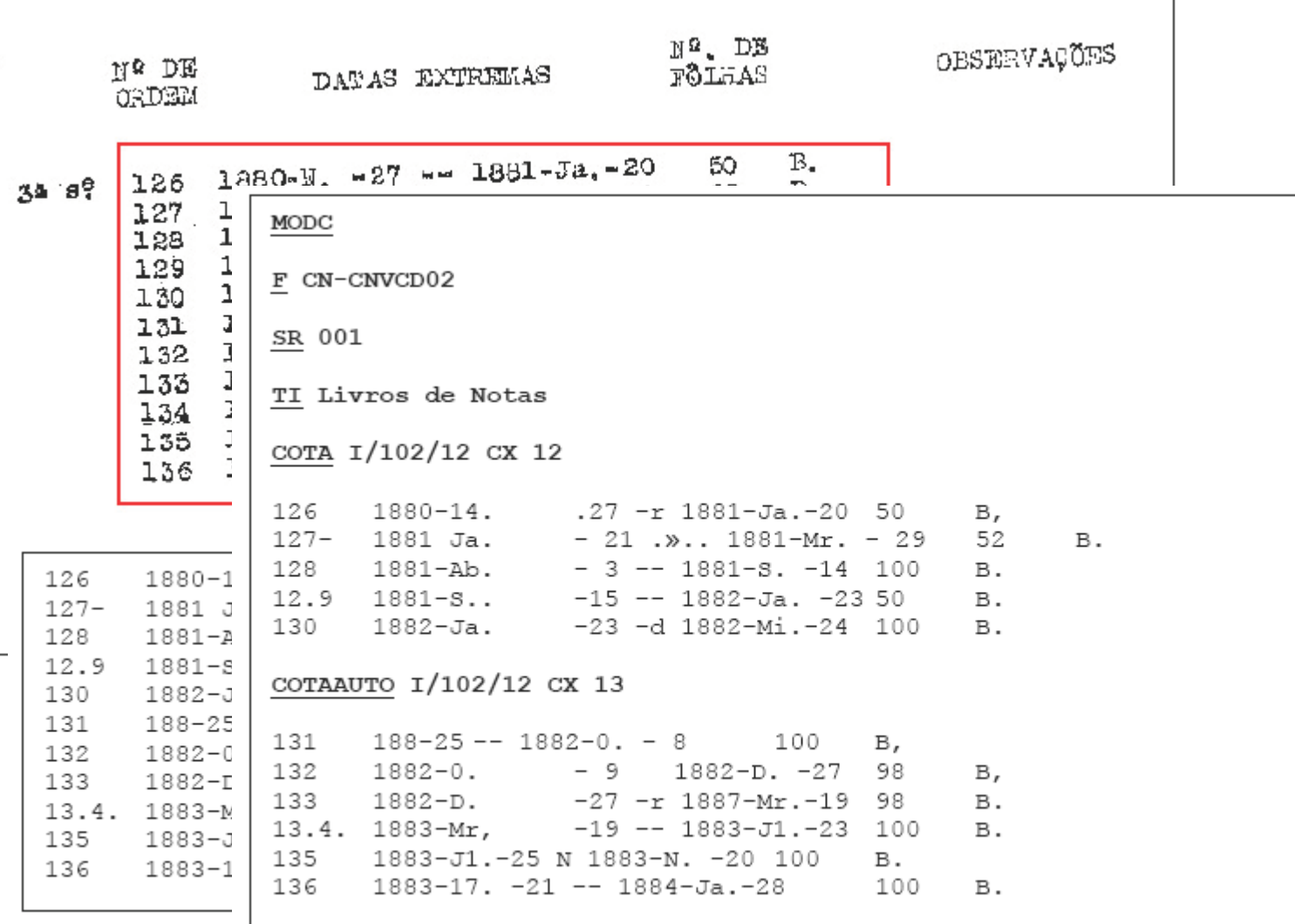

#### Modelo C

**Universidade do Minho**

# Seminário<br>Lic. Ciência da Informação Lic. Ciência da Informação

#### • **Minimamente estruturado**

- Elementos de **informação pouco variáveis**
- **Anotação não** baseada em **estados**
	- Uma etiqueta por cada elementos de informação

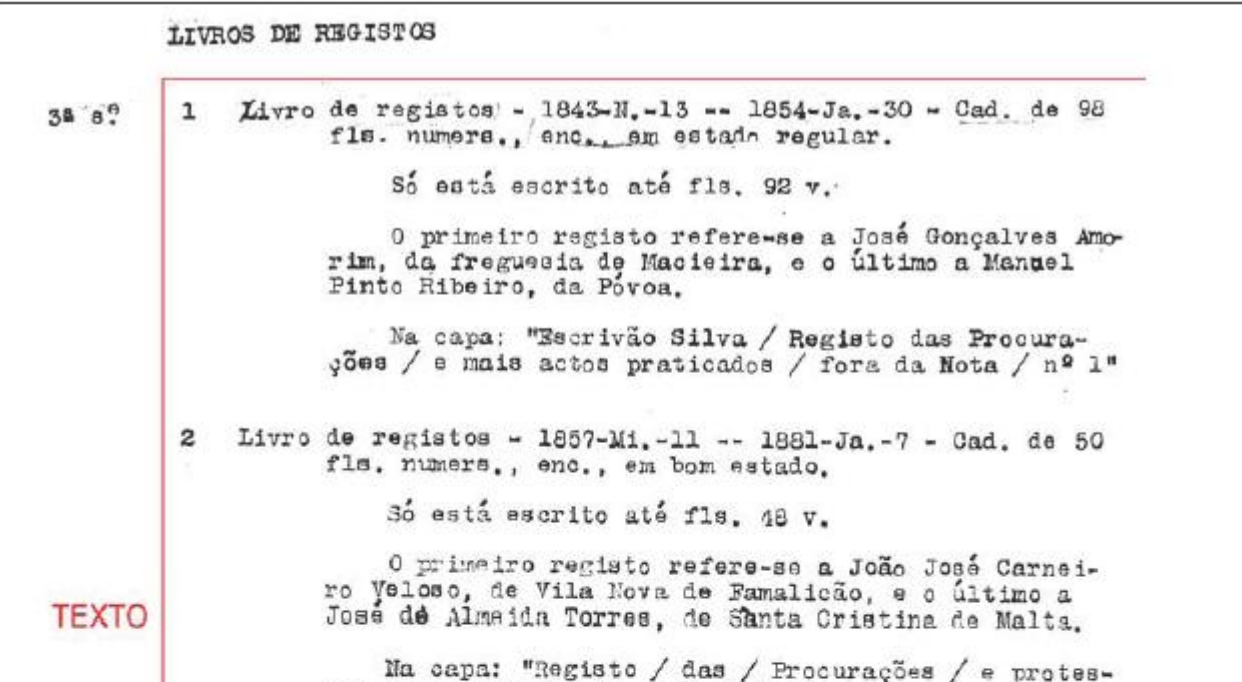

14

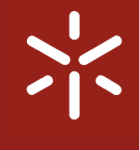

Seminário<br>Lic. Ciência da Informação Lic. Ciência da Informação

#### Modelo C: original, reconhecimento e anotação

LIVROS DE REGISTOS

Livro de registos - 1843-N.-13 -- 1854-Ja.-30 - Cad. de 98  $38.8<sup>0</sup>$  $\mathbf{1}$ fls. numers., enc., em estado regular. Số está escrito até fls. 92 v. O primeiro registo refere-se a José Gonçalves Amowin de Cuemiente de Monteine e e últime e Meruel livro de registos, ' -, 1843-N.-13 -- 1854-Ja, -30 w Cad., de 98 fienimers,i enç,, ,, ffiz estado regular, Só esta. escrito até fls, 92 v, ' 0 pr MODE Maci F NOT-CNVCD02 SR 010 Na c COTA I/23/23 CX 12 prat ID 1 TI livro de registos  $2$  Li DATAS 1843-N.-13 -- 1854-Ja-30 nume CARF Estado regular, DIM 98 fls numeradas Só e TUI Caderno

```
OBS Só está escrito até fls, 92 v.
o pr
```

```
AMBCONT 0 primeiro registo refere-sie a José Gonçalves Amorim, da
Nova
      frequesia de Macieira, e o último a Mandei Pinto Ribeiro, da Póvoa.
```

```
de M
      TIPROP Na capa: "Escrivão Silva / Registo das Procurações / e anais
      actos praticados / fora da Nota / nQ 1"
Na c
```

```
#tos
3
```
0

```
ID<sub>2</sub>
```
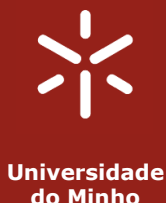

#### **do Minho**

# **Seminário<br>Lic. Ciência da Informação** Lic. Ciência da Informação

#### Fase 2: Algumas conclusões

 $t_{conversion} = t_{reognition+correction} + t_{anotation}$ 

Equation 1: Simplified formula for calculating the conversion time.

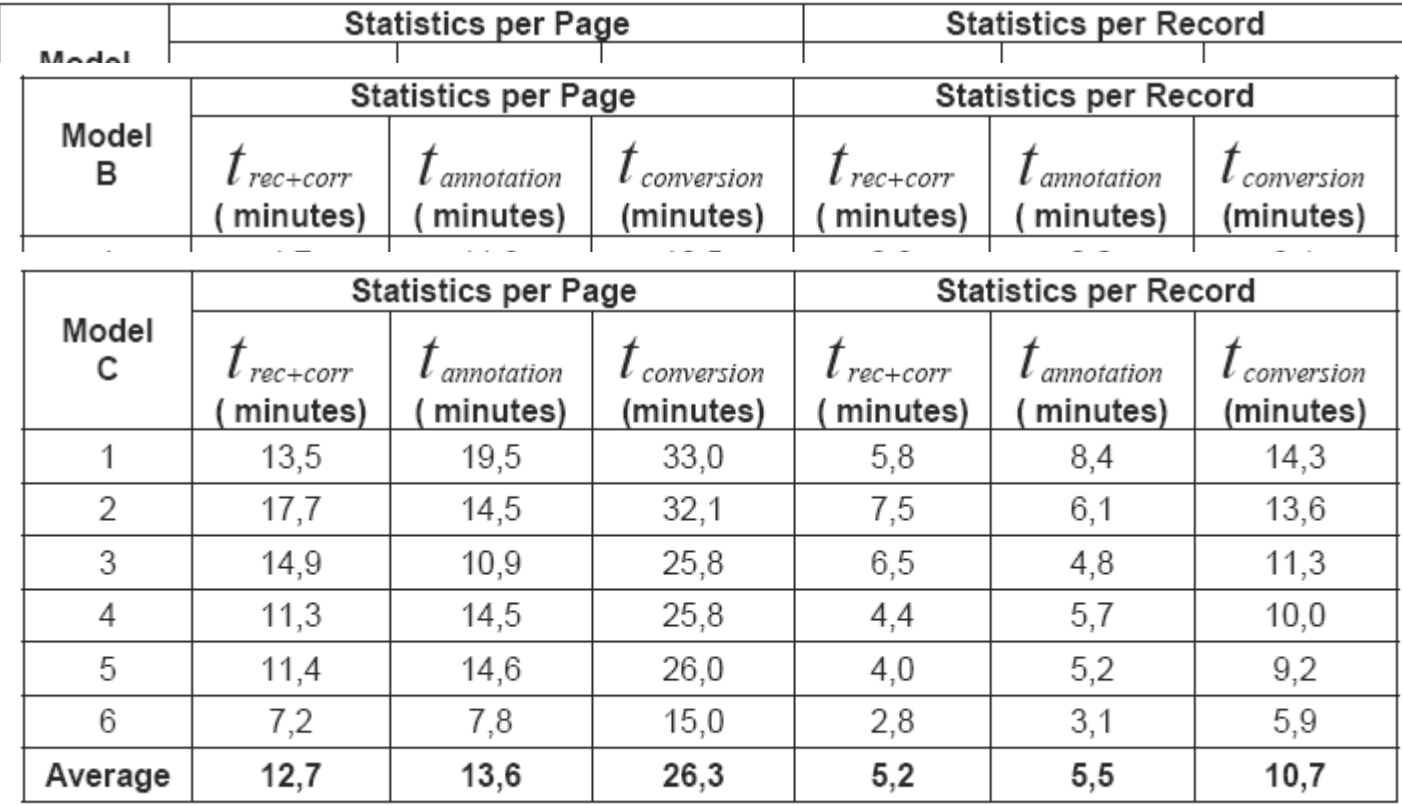

Table 3: Conversion statistics for finding aids of model C.

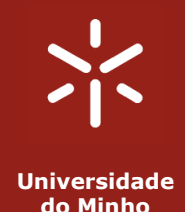

# Seminário<br>Lic. Ciência da Informação Lic. Ciência da Informação

#### Fase 2: Algumas conclusões

- **Tempo** médio de conversão
	- reconhecimento + correcção + anotação
	- 22,3 min/pag
- Sem dados comparativos em relação à **transcrição manual**
- Na opinião dos técnicos de arquivo…
	- Apesar da necessidade de aprender **novas ferramentas**
	- **Menos aborrecido** e fatigante
	- **Menos erros** humanos

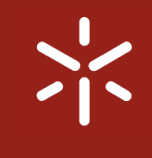

### Fase 3: Módulo de descrição

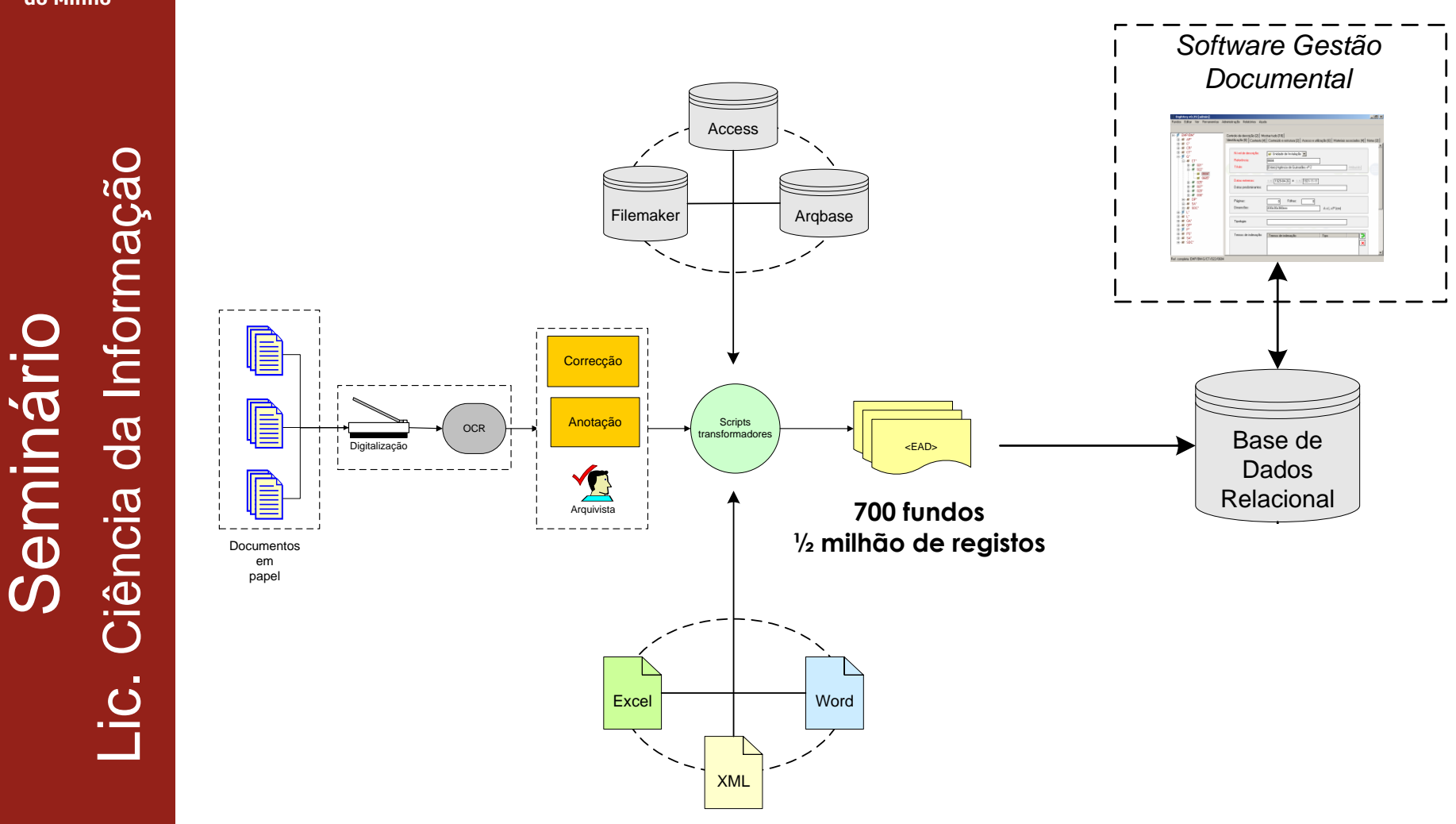

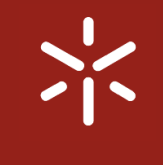

I<br>Lic. Ciência da Informação Lic. Ciência da Informação

# Fase 3: Módulo de descrição

- **Referências** relativas
	- Evita erros durante a descrição
- Restrições à **hierarquia**
	- Evita erros durante a descrição
- **Detecção** de **erros** nas descrições
	- Datas omissas, datas inicial/final trocadas, campos obrigatórios não preenchidos, …
- **Inferência** a partir de níveis inferiores
	- Datas extremas, nº de unidades de instalação, …
- **Drag** & **drop**
	- Simplifica a descrição de fundos regulares
- Trabalho **cooperativo**
	- Várias pessoas podem trabalhar no mesmo fundo em simultâneo

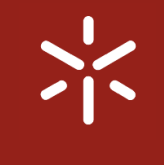

# Seminário<br>Lic. Ciência da Informação Lic. Ciência da Informação

# Fase 3: Módulo de descrição

• **Relatórios**

– 13 relatórios para auxílio da gestão

#### • **Registo** de actividades

- Produção de estatísticas
- Quantos registos são produzidos por dia
- Nº de registos por fundo
- Grau de completude das descrições
- **Vocabulários controlados** (2 níveis)
- Registo de **autoridade** (EAC Encoded Archival Context)
- **Importação/Exportação**
	- EAD
	- CSV
	- DScribe CALM Natural Format

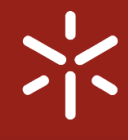

> 競口 Fun

Ref.

#### Fase 3: Módulo de descrição

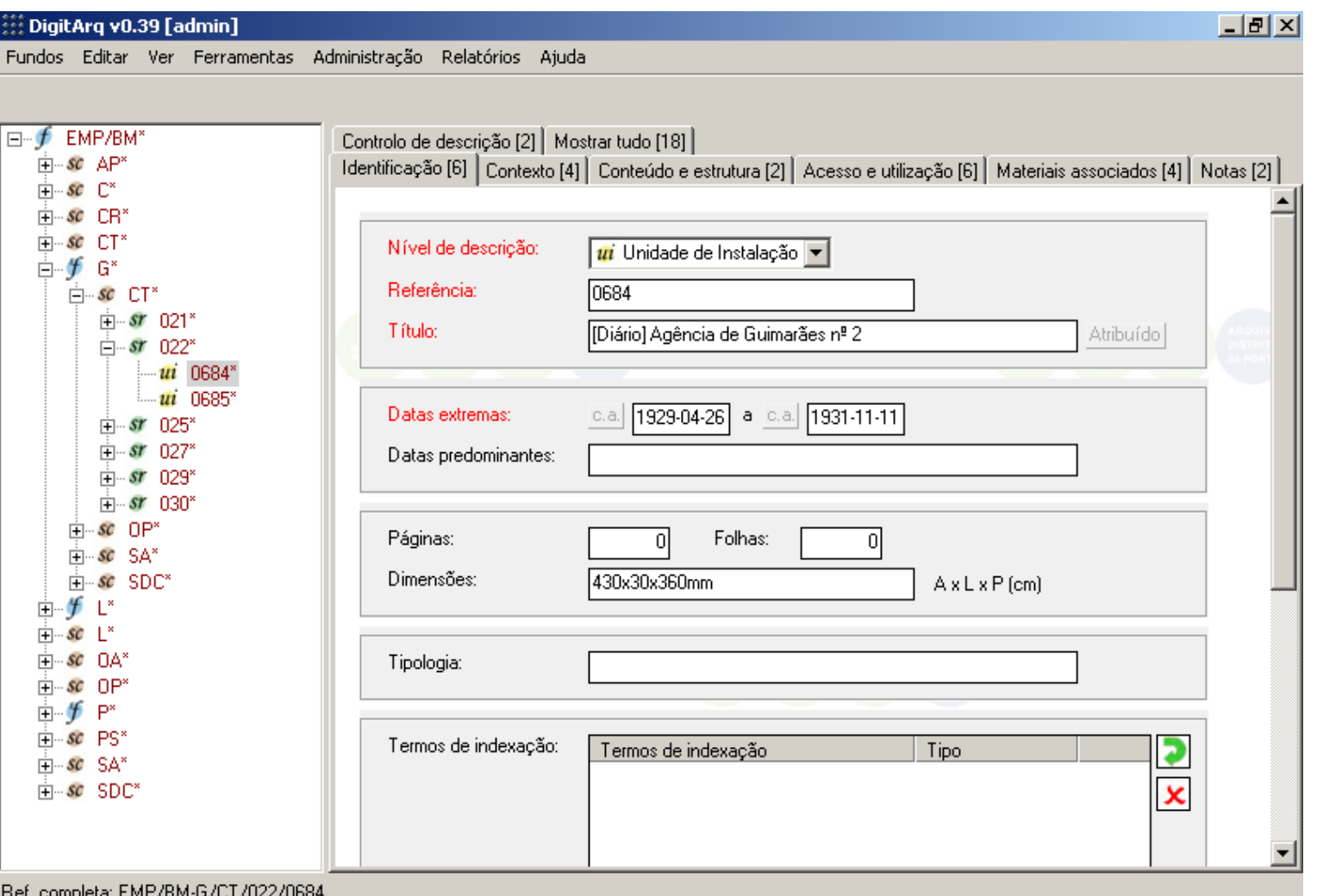

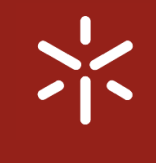

## Fase 4: Módulo de aquisições

- Versão simplificada do módulo de **descrição**
	- **Menos elementos** descritivos
	- **Menos funcionalidades**
	- **Emissão de documentos** para validar as incorporações
- **Modelos** de fundos
	- Paroquiais
	- Notariais
	- Judiciais
- **Disseminação** junto das organizações que enviam documentação para o Arquivo

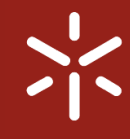

### Fase 4: Módulo de aquisições

#### **Universidade do Minho**

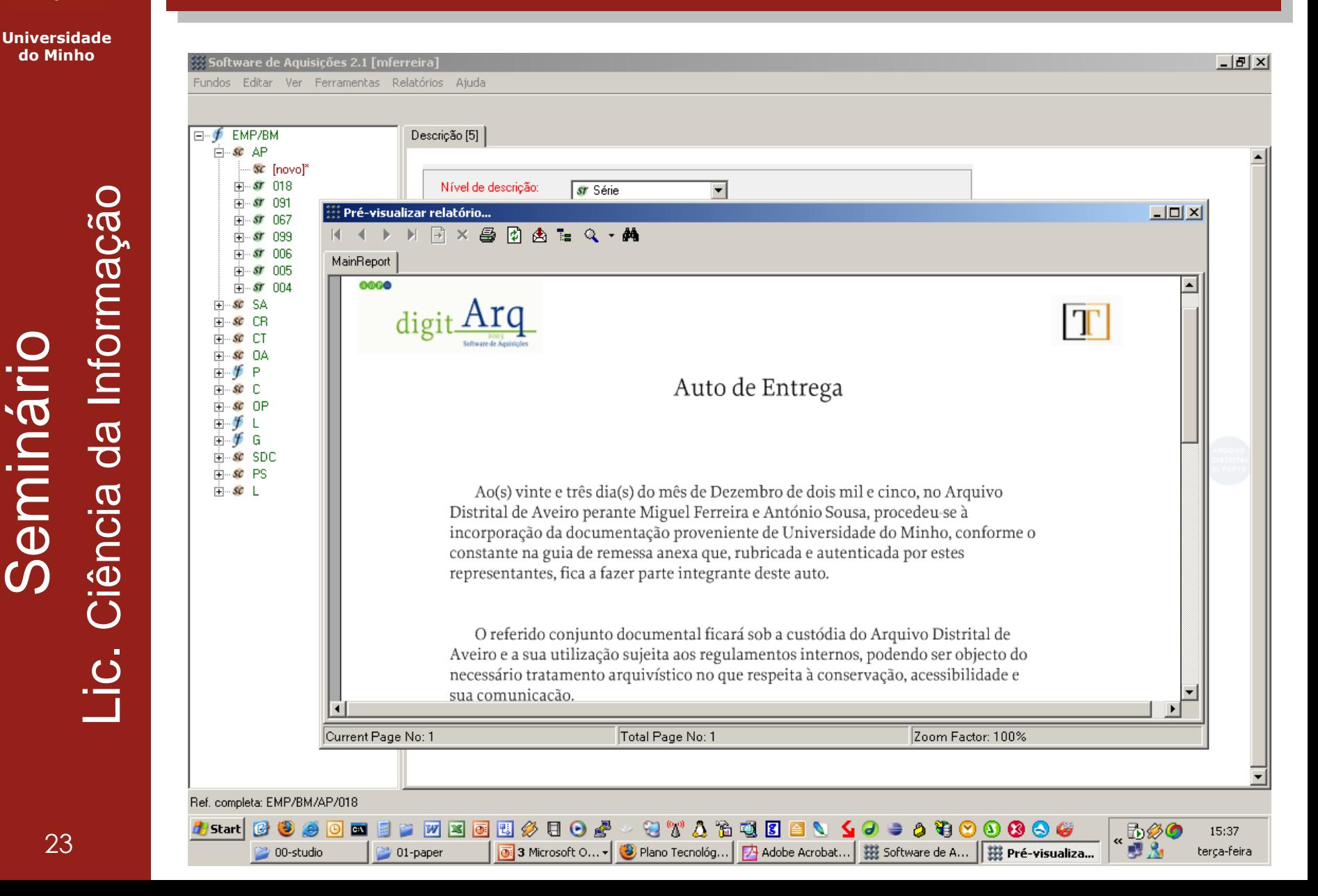

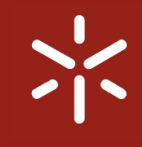

## Fase 5: Módulo de acesso Web

**Universidade do Minho**

# Seminário<br>Lic. Ciência da Informação Lic. Ciência da Informação

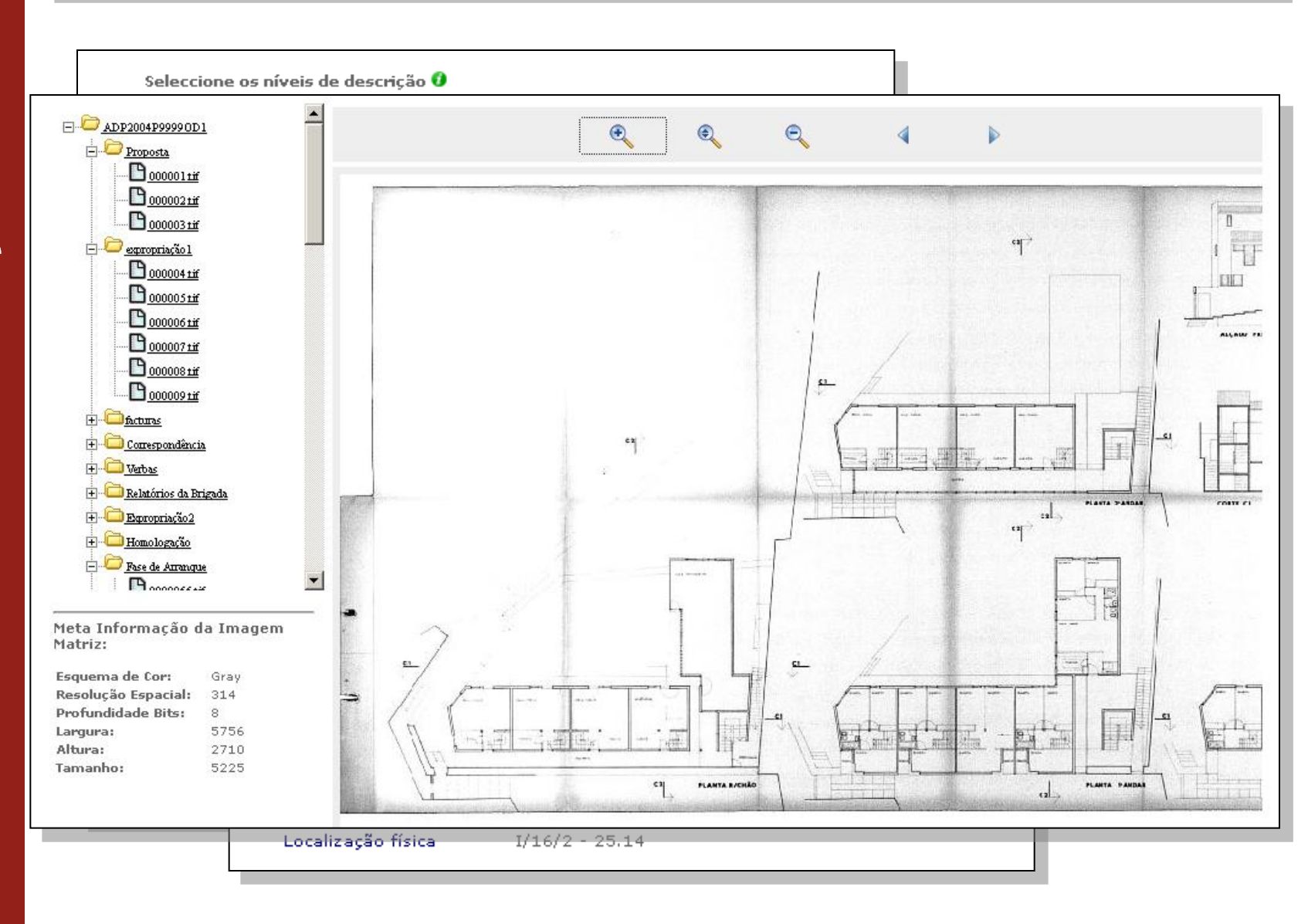

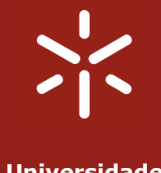

#### Fase 6: Gestão de objectos digitais

- Arquivo de **reproduções digitais**
- Gestão de **metainformação** associada aos objectos digitais
- Gestão de **perfis** de digitalização – Geração de derivadas para publicação em-linha
- **Transferência** de objectos para **CD**
	- Fora de linha
	- Gestão do espaço de armazenamento
- Funcionalidades básicas de **preservação**
	- Monitorização da **integridade** dos objectos
	- Avisos para **refrescamento** de suporte

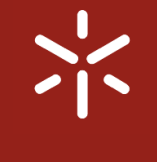

### Fase 6: Gestão de objectos digitais

- Metainformação **descritiva**
	- Associação a registos do módulo de descrição (ISADg/EAD)
- Metainformação **administrativa**
	- Library of Congress Core Metadata elements
- Metainformação **técnica**
	- NISO Z39.87 2002 (Technical metadata for digital images)
- Metainformação **de preservação** – CEDARS
- Metainformação **estrutural**
	- O METS foi abandonado por ser demasiado
		- complexo para os objectivos do ADP
	- No entanto os objectos digitais são estruturados

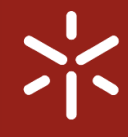

#### Adicionar Imagem **A Double de Diett A Associação Dietti.** Pré-visualizar relatório... 日×昌同肉 = Q · A MainReport Informação de Preservação ADP2004P9999OD1 Referência: AC/FFH-SAALN/OPT-ZIPRT SRQ/016/17.055.001 Data Integração: 15-03-2004 Localização: 040329 1204; 040329 1231 Operador: FB N° Imagens: 116 Data Migração: 15-03-2009 Norma Preservação: CEDARS Project - Metadata for Digital Preservation: The Cedars Project Outline Specification Data Revisão: 06-02-2006 **Historial:** Método Preservação: Current Page No: 1 Total Page No: 1 Zoom Factor: 100%

Fase 6: Gestão de objectos digitais

Seminário<br>Lic. Ciência da Informação Lic. Ciência da Informação

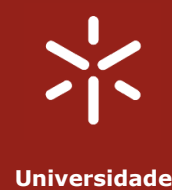

**do Minho**

### Metainformação administrativa [GOD]

Seminário<br>Lic. Ciência da Informação Lic. Ciência da Informação

- LC Core Metadata elements
	- Data de produção
	- Data de integração
	- Direitos e permissões de acesso
	- Documentação de apoio
	- Entidade produtora
	- Checksum
	- Dimensão do objecto (bytes)
- <http://www.loc.gov/standards/metadata.html>

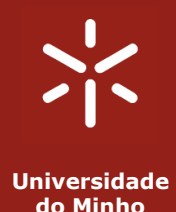

Seminário<br><sub>iência</sub> da Informação Lic. Ciência da Informação

### Metainformação técnica [GOD]

• NISO Z39.87 – 2002

- Ambiente tecnológico (SO, dispositivo de captura, fabricante do dispositivo, software associado, ...)
- Algoritmo de compressão
- Nível de compressão
- Espaço de cores (RGB, CMYK, BW,…)
- Iluminação (câmaras digitais)
- Resolução espacial (dots per inch)
- Largura e altura da imagem
- Profundidade de bits
- Mime type
- …
- [http://www.niso.org/standards/resources/Z39\\_87\\_trial\\_use.pdf](http://www.niso.org/standards/resources/Z39_87_trial_use.pdf)

Ciência

Lic.

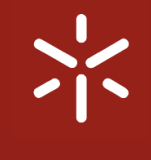

#### Metainformação de preservação [GOD]

# • CEDARS

- Metainformação de preservação
	- **Histórico** de acções de reformatação Método de reformatação
	- Informação sobre o **transformador**
		- Plataforma
		- Parâmetros
		- Dispositivio de visualização
	- Estrutura do objecto digital
- <http://www.leeds.ac.uk/cedars/metadata.html>

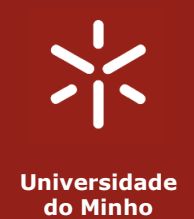

Seminário<br>Lic. Ciência da Informação Lic. Ciência da Informação

## Metainformação descritiva

- Encoded Archival Description (EAD)
- Desenvolvido ao longo da década de 90
- Formato digital para auxiliares de pesquisa
- Partiu da prática descritiva de vários arquivos da altura
- Resultou num modelo flexível
	- Quase todos os elementos são opcionais

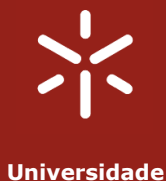

### EAD/XML: Um exemplo

- Bando do Minho
	- <EMP-BM.xml>

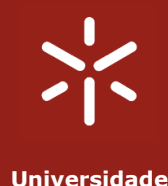

**do Minho**

# EAD/XML: Algumas decisões

Seminário<br>Lic. Ciência da Informação Lic. Ciência da Informação

#### • **Datas** extremas

- Formato interno vs 2 elementos distintos
- Datas de comprimento fixo no formato **YYYY-MM-DD** (ISO 8601 )
- Zeros para **datas incompletas**

**Hipótese 1: <unitdate>** 1436/1441 **</unitdate>**

**Hipótese 2:**

**<unidate datechar='initial'>** 1436-00-00 **</unitdate> <unidate datechar='final'>** 1441-00-00 **</unitdate>**

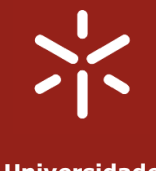

# EAD/XML: Algumas decisões

- Componentes numerados vs não numerados
	- Elemento agregador dos elementos de cada nível de descrição

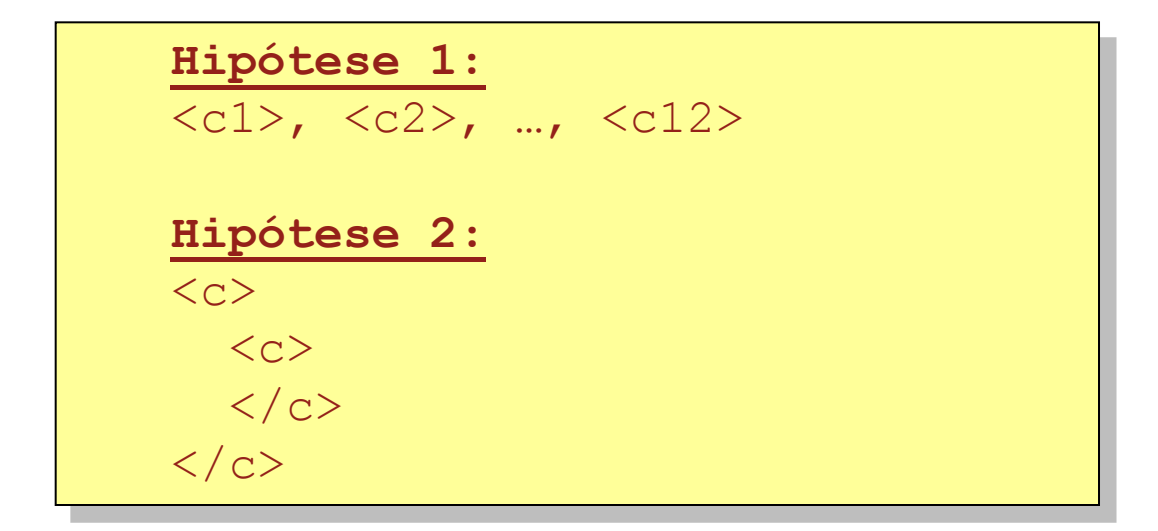

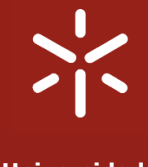

## EAD/XML: Algumas decisões

• Level vs OtherLevel – Atributos do elemento <c>

#### **Hipótese 1:**

- <c **level**='fonds'>
- <c **level**='series'>
- <c **level**='subfonds'>
- <c **level**='recordgrp'>
- <c **level**='otherlevel'>

#### **Hipótese 2:**

...

...

- <c level='otherlevel' **otherlevel**='F'>
- <c level='otherlevel' **otherlevel**='SF'>
- <c level='otherlevel' **otherlevel**='SR'>
- <c level='otherlevel' **otherlevel**='SSR'>

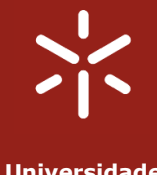

# EAD/XML: Algumas decisões

- Conteúdos mistos
	- Foram **excluídos** do projecto
	- **Complexidade** adicional ao nível da **interface**
	- **Complexidade** ao nível do modelo da **base de dados**

#### **Exemplo:**

#### **<scopecontent>**

The founder of this institution, **<person>**John Marshal**</person>**, was born in <date>August 1904</date> and soon... **</scopecontent>**

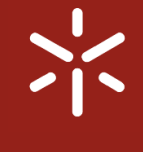

#### Algumas reflexões… sobre a Migração de Aux. Pesq.

- Melhor **documentação** do processo de **migração**
	- Partilha do conhecimento adquirido
- Utilização de **ferramentas genéricas** baseadas em regras/padrões
	- *ADL\_mapper*
		- <http://www.alexandria.ucsb.edu/mm/>
	- Altova MapForce
- A **falta de tempo** e de experiência fez "obrigou" a que assim fosse

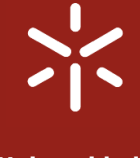

#### Algumas reflexões… sobre a Módulo de Descrição

#### • **Performance** do modelo de dados

- Optimização do modelo relacional
- Utilização de outro tipo de BD
	- BD Orientadas a Objectos
	- BD XML-Nativas
- Melhor implementação de **vocabulários controlados**
- Maior **integração** com o módulo de Gestão de Objectos Digitais

– No futuro poderão vir a ser uma **aplicação única** 

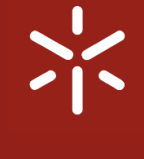

• Pesquisa assistida

- Condução do utilizador através de um conjunto de painéis que vão **filtrando o espaço de procura**
- Tentativa de **mimar** o **diálogo** entre o arquivista e o utente
- Melhoria do componente de **visualização de imagens**
	- Livros digitais
	- Download em PDF e outros formatos à escolha

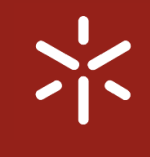

## Rumo ao futuro… o DigitArq 2.0

- Maior disseminação da ferramenta
	- Centro Português de Fotografia
	- Outros arquivos nacionais
- Consulta Real em Ambiente Virtual (CRAV)
	- Comércio electrónico
	- Disponibilização em-linha de grande parte dos serviços do ADP
		- Emissão de **certidões**, **reserva** de documentos, pedido de **pesquisa** por arquivista, compra de **reproduções**
- Arquivo Digital (Torre do Tombo)
	- Repositório com funcionalidades de **preservação** digital
	- Poderá vir a substituir o GOD

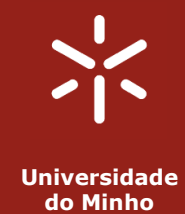

Seminário<br>Lic. Ciência da Informação Lic. Ciência da Informação

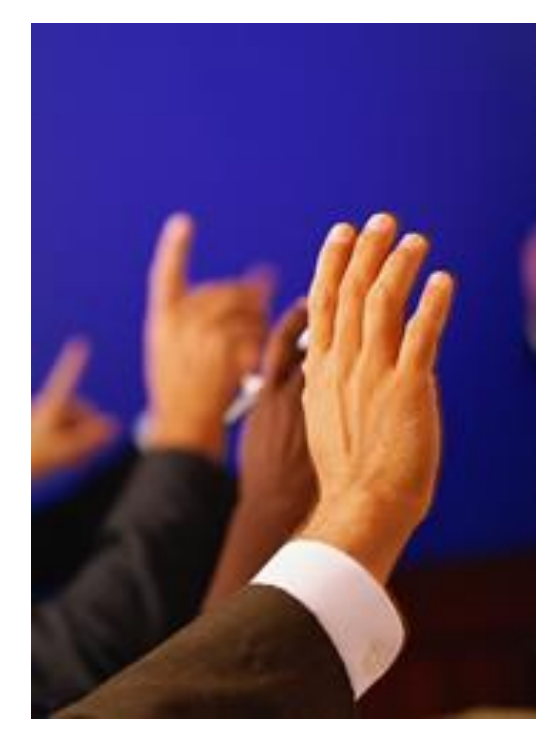

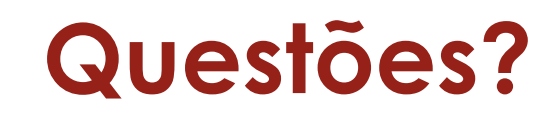

Miguel Ferreira [mferreira@dsi.uminho.pt](mailto:mferreira@dsi.uminho.pt)

2006 -03 -27